# <span id="page-0-0"></span>Flexible parametric survival models on the log hazard scale: The strcs command

#### Hannah Bower\* Michael J. Crowther and Paul C. Lambert

\*Department of Medical Epidemiology and Biostatistics Karolinska Institutet, Sweden

Nordic and Baltic Stata Users Group meeting, 4th September 2015

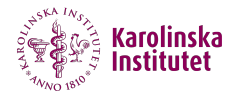

## **Outline**

### **[Introduction](#page-2-0)**

- 2 [Flexible parametric survival models](#page-3-0)
	- The strcs [command](#page-16-0)
- **[Examples](#page-19-0)**
- **[Conclusions](#page-23-0)**

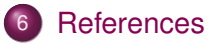

- <span id="page-2-0"></span> $\triangleright$  Cox is the most widely used survival model [\[Cox, 1972\]](#page-24-1)
- $\triangleright$  Parametric models are also implemented frequently, flexible parametric survival models are becoming more popular [\[Royston and Lambert, 2011\]](#page-24-2)
- $\triangleright$  stgenreg fits parametric models with user-defined hazards [\[Crowther and Lambert, 2013\]](#page-24-3)
- $\triangleright$  strcs is an extension to stgenreg when one wants to model the hazard function using restricted cubic splines
- <span id="page-3-0"></span> $\triangleright$  Flexible parametric survival models (FPSMs) use restricted cubic splines (RCS) to model some form of the hazard function
- $\triangleright$  RCS are piecewise cubic polynomials joined together at points called knots
	- $\triangleright$  Continuous 1st, and 2nd derivatives at the knots, linear before first and after last knot
- $\triangleright$  RCS are able to capture complex hazard functions which standard parametric models may struggle to capture
- $\triangleright$  We usually fit FPSMs on the log cumulative hazard scale
- $\triangleright$  FPSM on the log cumulative hazard scale can be written as:

$$
\ln(H(t; \mathbf{x})) = \underbrace{s(\ln(t); \gamma_0)} + \widehat{\mathbf{x}\beta}
$$

- $\triangleright$  We usually fit FPSMs on the log cumulative hazard scale
- $\triangleright$  FPSM on the log cumulative hazard scale can be written as:

$$
\ln(H(t; \mathbf{x})) = \underbrace{\mathbf{s}(\ln(t); \gamma_0)}_{\text{spline function}} + \widehat{\mathbf{x}\beta}
$$

- $\triangleright$  We usually fit FPSMs on the log cumulative hazard scale
- $\triangleright$  FPSM on the log cumulative hazard scale can be written as:

$$
\ln(H(t; \mathbf{x})) = \underbrace{\mathbf{s}(\ln(t); \gamma_0)}_{\text{spline function}} + \overbrace{\mathbf{x}\beta}^{\text{covariates}}
$$

- $\triangleright$  We usually fit FPSMs on the log cumulative hazard scale
- $\triangleright$  FPSM on the log cumulative hazard scale can be written as:

$$
\ln(H(t; \mathbf{x})) = \underbrace{\mathbf{s}(\ln(t); \gamma_0)}_{\text{spline function}} + \overbrace{\mathbf{x}\beta}^{\text{covariates}} + \sum_{k=1}^{D} \mathbf{s}(\ln(t); \gamma_k) \mathbf{x}_k
$$

- $\triangleright$  stpm2 fits FPSMs on the log cumulative hazard scale in Stata [\[Lambert and Royston, 2009\]](#page-24-4)
- $\triangleright$  Cumulative hazard shape is easier to capture
- It is computationally intensive to fit models on the log hazard scale
- However, we have problems when we have multiple time-dependent effects on the log cumulative hazard scale

## The problem with multiple time-dependent effects

- $\triangleright$  14,423 women diagnosed with breast cancer in England and Wales [\[Coleman et al., 1999\]](#page-24-5)
	- riang:  $<$ 50 years or 80+ years at diagnosis
	- $\triangleright$  affluent: least deprived or most deprived
- $\triangleright$  Fit a FPSM on the log cumulative hazard scale with time-dependent effects for deprivation and age at diagnosis
	- $\triangleright$  No interaction between deprivation and age
- $\triangleright$  Predict the hazard ratio for age in each of the deprivation levels

## The problem with multiple time-dependent effects

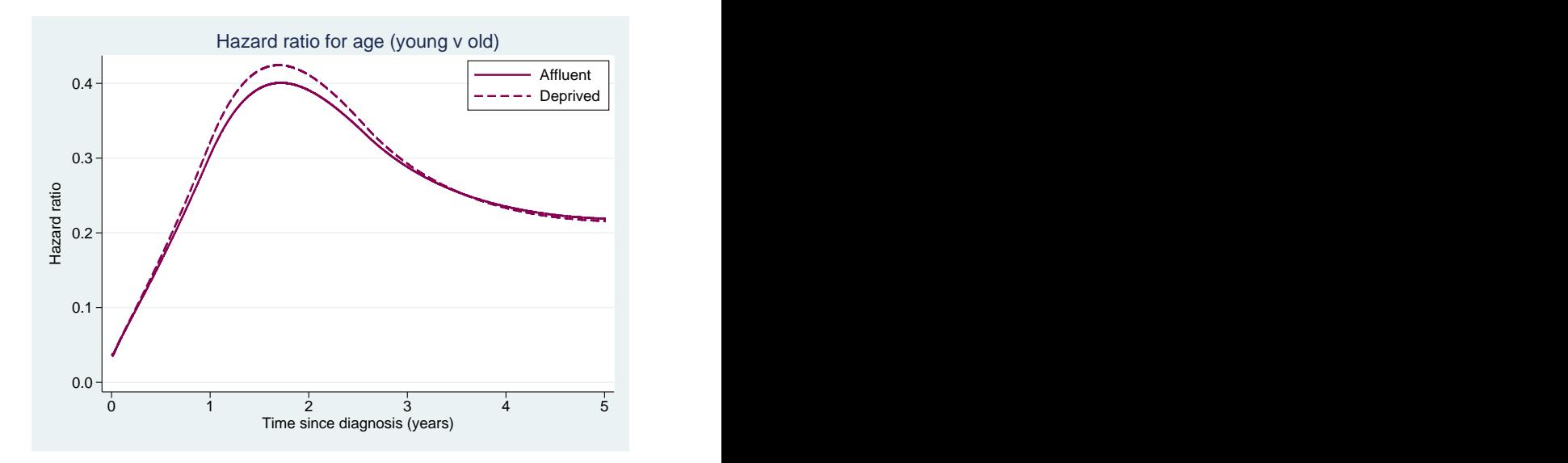

 $\triangleright$  Non-proportional FPSM on the log hazard scale:

$$
\ln(h(t; \mathbf{x})) = \underbrace{\mathbf{s}(\ln(t); \gamma_0)}_{\text{spline function}} + \overbrace{\mathbf{x}\beta}^{\text{covariates}} + \sum_{k=1}^{D} \mathbf{s}(\ln(t); \gamma_k) \mathbf{x}_k
$$

 $\triangleright$  Non-proportional FPSM on the log hazard scale:

$$
\ln(\mathbf{h}(t; \mathbf{x})) = \underbrace{\mathbf{s}(\ln(t); \gamma_0)}_{\text{spline function}} + \overbrace{\mathbf{x}\beta}^{\text{covariates}} + \underbrace{\sum_{k=1}^{D} s(\ln(t); \gamma_k) \mathbf{x}_k}_{\text{time-dependent effects}}
$$

#### Log-likelihood

$$
\log L_i = d_i \log\{h(t_i)\} - H(t_i)
$$

- $\blacktriangleright$  *d<sub>i</sub>* = event indicator
- $\blacktriangleright$   $h(t_i)$  = hazard function
- $\blacktriangleright$   $H(t_i)$  = cumulative hazard function

$$
H(t_i) = \int_0^t h(u_i) du
$$

#### Log-likelihood

$$
\log L_i = d_i \log\{h(t_i)\} - H(t_i)
$$

- **FPSMs on the log cumulative hazard:** analytically differentiate to get hazard function
- **FPSMs on the log hazard scale:** numerical integration required to get cumulative hazard function

 $\triangleright$  Gaussian quadrature converts an integral of some hazard function *h*(*x*) into a weighted summation over a set of pre-defined points known as nodes

$$
\int_{t_0}^t h(z)dz \approx \frac{t-t_0}{2}\sum_{j=1}^m w_j h(\frac{t-t_0}{2}z_j + \frac{t_0+t}{2})
$$
 (1)

where *m* and *z<sub>j</sub>* represent the number of nodes and the node locations, respectively.

- <span id="page-16-0"></span> $\triangleright$  strcs is a Stata command which fits FPSMs on the log hazard scale
- Integration of the hazard is performed in two steps [\[Crowther and Lambert, 2014\]](#page-24-6):
	- <sup>1</sup> Analytical integration before the first, and after the last knot
	- <sup>2</sup> Gauss-Legendre quadrature numerical integration in between the first and last knot
- $\blacktriangleright$  This reduces the number of nodes required and thus the computational intensity
- $\triangleright$  stgenreg performs numerical integration over the whole function since it is a general tool
- $\triangleright$  strcs is a Stata command which fits FPSMs on the log hazard scale
- Integration of the hazard is performed in two steps [\[Crowther and Lambert, 2014\]](#page-24-6):
	- <sup>1</sup> Analytical integration before the first, and after the last knot
	- <sup>2</sup> Gauss-Legendre quadrature numerical integration in between the first and last knot
- $\blacktriangleright$  This reduces the number of nodes required and thus the computational intensity
- $\triangleright$  stgenreg performs numerical integration over the whole function since it is a general tool

strcs [*varlist*], df(#) [tvc(*varlist*) . . . ]

- $\blacktriangleright$  df(#) defines degrees of freedom for baseline
- ► tvc(*varlist*) defines covariates with time-dependent effects
- ► dftvc(*df<sub>-</sub>list*) defines the degrees of freedom of time-dependent effects
- $\triangleright$  nodes (#) defines the number of nodes used within numerical integration
- <sup>I</sup> bhazard(*varname*) invokes relative survival models
- Other options: smooth baseline hazard over time, specify knot positions, ...

<span id="page-19-0"></span>. strcs affluent young, df(3)

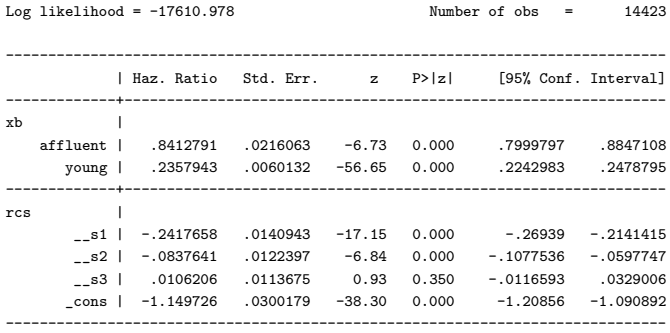

#### Example: Non-proportional hazards model

. strcs affluent young, df(3) tvc(affluent young) dftvc(3)

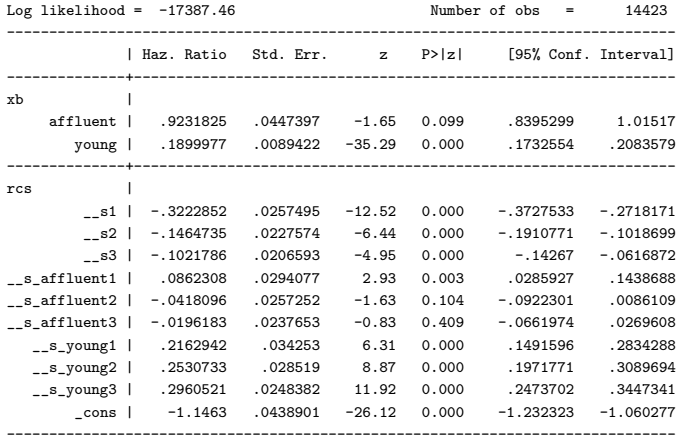

## Example: Non-proportional hazards model

- . predict hr\_affluent, hrnumerator(affluent 1) hrdenominator(affluent 0) ci
- . predict hr\_young, hrnumerator(young 1) hrdenominator(young 0) ci

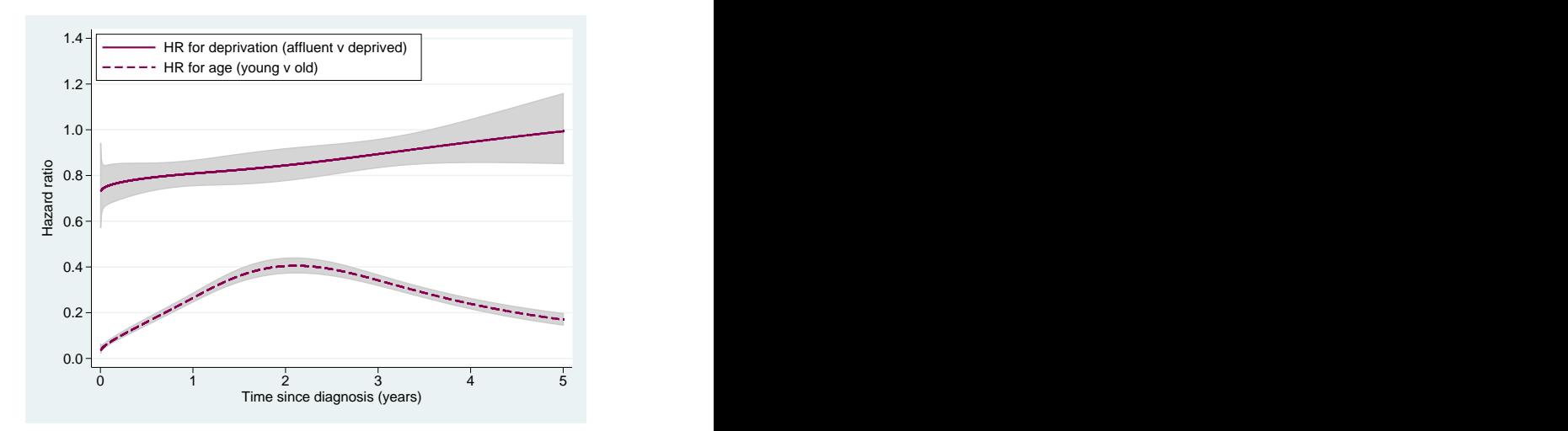

- $\blacktriangleright$  Survival function
- Differences in survival functions between groups
- $\blacktriangleright$  Hazard function
- Differences in hazard functions between groups
- $\blacktriangleright$  Cumulative hazard function
- <span id="page-23-0"></span> $\triangleright$  Fitting FPSMs on the log hazard scale using strcs is an alternative to fitting FPSMs on the log cumulative hazard scale
- $\triangleright$  Use strcs if you have many time-dependent effects and wish to present HRs for covariates
- $\blacktriangleright$  The need for numerical integration slows things down
- Nodes may need to be increased, may need sensitivity analyses
- Require fewer nodes than stgenreg due to two-step integration process

<span id="page-24-5"></span><span id="page-24-0"></span>[Coleman et al., 1999] Coleman, M. P., Babb, P., Damiecki, P., Grosclaude, P., Honjo, S., Jones, J., Knerer, G., Pitard, A., Quinn, M., Sloggett, A., and De Stavola, B. (1999). *Cancer Survival Trends in England and Wales, 1971–1995: Deprivation and NHS Region*. Number 61 in Studies in Medical and Population Subjects. London: The Stationery Office.

<span id="page-24-1"></span>[Cox, 1972] Cox, D. R. (1972).

Regression models and life-tables (with discussion). *JRSSB*, 34:187–220.

<span id="page-24-3"></span>[Crowther and Lambert, 2013] Crowther, M. J. and Lambert, P. C. (2013). stgenreg: A stata package for general parametric survival analysis. *Journal of Statistical Software*, 53:1–17.

<span id="page-24-6"></span>[Crowther and Lambert, 2014] Crowther, M. J. and Lambert, P. C. (2014).

A general framework for parametric survival analysis. *Stat Med*, 33(30):5280–5297.

<span id="page-24-4"></span>[Lambert and Royston, 2009] Lambert, P. C. and Royston, P. (2009). Further development of flexible parametric models for survival analysis. *The Stata Journal*, 9:265–290.

<span id="page-24-2"></span>[Royston and Lambert, 2011] Royston, P. and Lambert, P. C. (2011).

*Flexible parametric survival analysis in Stata: Beyond the Cox model*. Stata Press.